# **Задача 4. Лесной пожар**<br>**Входной файл**

*Входной файл fire.in Выходной файл fire.out Ограничение по времени 5 секунд на тест Максимальная оценка 35 баллов*

В МЧС поступило сообщение о возможном лесном пожаре в заданном квадрате тайги. Для поиска места возгорания было послано *N* самолетов. Однако ни один из экипажей пожар не обнаружил.

Известно, что с самолета видна полоса тайги, границы которой находятся на расстоянии 50 км справа и слева от той линии на поверхности Земли, над которой пролетает самолет (см. рисунок), причем точки, находящиеся на расстоянии ровно 50 км от этой линии, все еще видны. Донесение с каждого самолета содержало информацию о том, в каких двух различных точках (*xb*, *yb*) и (*xe*, *ye*) самолет входил в заданный квадрат и покидал его соответственно. Между этими точками самолет двигался строго по прямой.

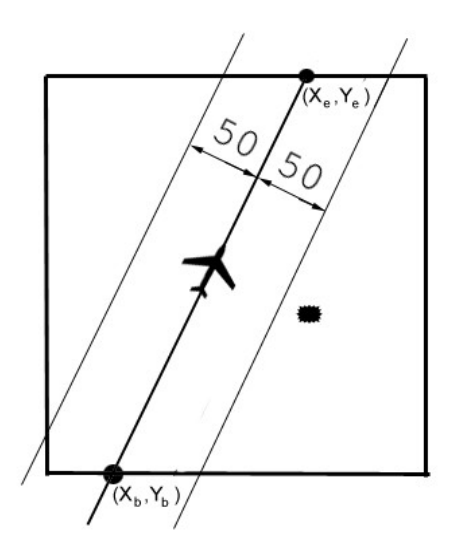

**Требуется** написать программу, которая определит, действительно ли весь заданный квадрат тайги был просмотрен с самолетов. Если это не так, то программа должна находить координаты какой-нибудь точки, находящейся внутри или на границе квадрата и не попавшей ни в одну из просмотренных полос.

#### **Входные данные**

Входной файл с именем *fire.in* состоит из *N* +2 строк.

В первой строке записано натуральное число *L* – размер заданного квадрата тайги в километрах (0<*L≤*1000). Во второй строке – натуральное число *N* (1≤*N≤*100) – количество самолетов. В каждой из последующих *N* строк записано донесение с самолета – четыре вещественных координаты *xb, yb*, *xe*, *ye*. Координаты заданы в километрах. Стороны квадрата тайги параллельны осям координат, его левый нижний угол находится в точке с координатами (0, 0), а правый верхний – в точке (*L*, *L*).

#### **Выходные данные**

Выходной файл с именем *fire.out* должен содержать одну строку. Если заданный квадрат был просмотрен полностью, то эта строка должна состоять из слова OK, написанного заглавными латинскими буквами. В противном случае в этой строке должны быть записаны через пробел координаты *x* и *y* какой-либо точки, которая не попала ни в одну из просмотренных полос. Координаты нужно выводить в километрах с ошибкой не более одного метра[\\*](#page-1-1)) .

### <span id="page-1-0"></span>**Пример входного файла**

245 1 26.1 0 193.568 245

## **Пример выходного файла для приведенного примера входного файла**

155.123 100

### **Примечание**

Будут отдельно оцениваться решения, сделанные в предположении, что каждый самолет летел параллельно одной из сторон квадрата.

<span id="page-1-1"></span>[<sup>\\*</sup>](#page-1-0)) В одном километре 1000 метров.